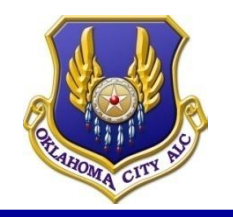

## **OKLAHOMA CITY AIR LOGISTICS COMPLEX**

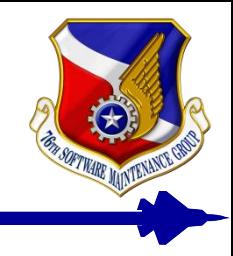

### *TEAM TINKER*

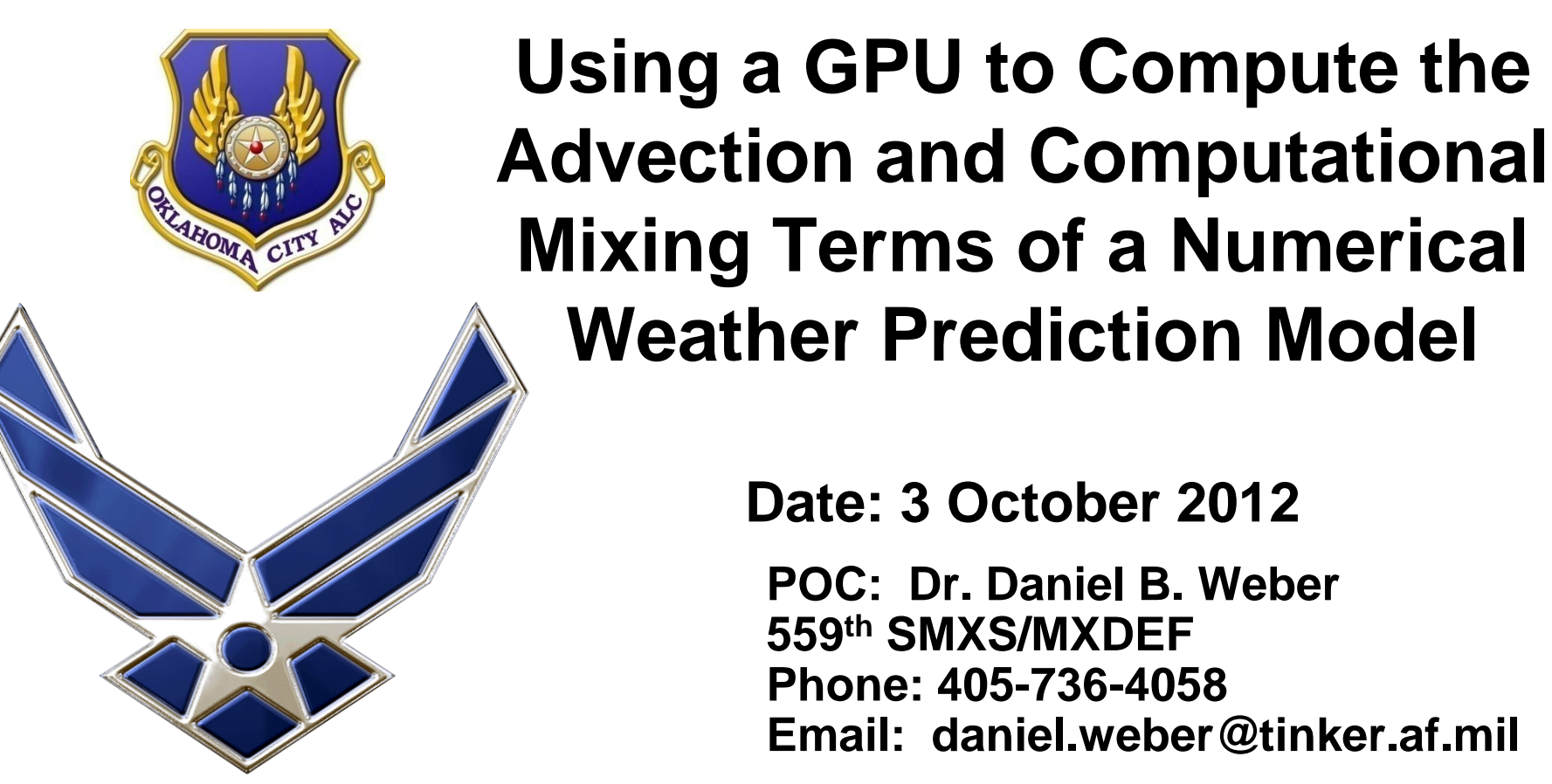

*I n t e g r i t y - S e r v i c e - E x c e l l e n c e*

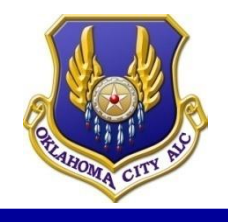

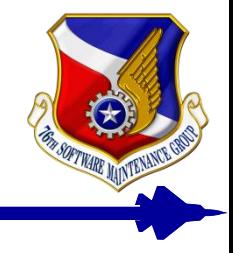

- **Presenters: Dan Weber and Jim Stevens**
	- **76 Software Maintenance Group at Tinker AFB**
- **Mission: maintain software on weapon systems**
	- **Support the warfighter!**
- **Flight and radar simulation, weather prediction**
	- **Real time systems**
- **Supercomputing resources 660core/3.5 TFLOPS**
	- **Recycled computer systems**

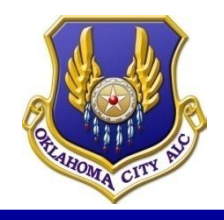

## **Outline**

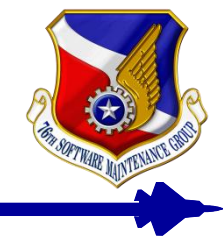

- **Sample application – weather prediction model**
	- **History of optimization efforts**
- **A look at the GPU**
	- **Can it help reduce real time computing requirements?**
- **GPU programming approach**
	- **There are many details!**
	- **Use some of the old and some of the new….**
- **Our case study and results – Jim Stevens**
- **Road map for future work**

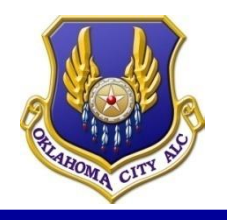

# **Weather Model**

- **U,V,W represent winds**
- Theta  $\theta$  represents  **temperature**
- $\pi$  represents pressure
- **T – Time**
- **X – east west direction**
- **Y – north south direction**
- **Z – vertical direction**
- **Turb – turbulence terms (what**  can't be measured/predicted)  $\, \partial \!\!\partial$
- **S – Source terms, condensation, evaporation, heating, cooling**
- **D – numerical smoothing**
- **f – Coriolis force (earth's rotation)**

### Navier Stokes Equations

$$
\frac{\partial u}{\partial t} + u \frac{\partial u}{\partial x} + v \frac{\partial u}{\partial y} + w \frac{\partial u}{\partial z} = -c_p \theta \frac{\partial \pi}{\partial x} + fv - f'w + D_u + turb_u
$$

$$
\frac{\partial v}{\partial t} + u \frac{\partial v}{\partial x} + v \frac{\partial v}{\partial y} + w \frac{\partial v}{\partial z} = -c_p \theta \frac{\partial \pi}{\partial y} - fu + D_v + turb_v
$$

$$
\frac{\partial w}{\partial t} + u \frac{\partial w}{\partial x} + v \frac{\partial w}{\partial y} + w \frac{\partial w}{\partial z} = -c_p \theta \frac{\partial \pi'}{\partial z} + g \frac{\theta'}{\overline{\theta}} + f u + D_w + turb_w
$$

$$
\frac{\partial \theta}{\partial t} + u \frac{\partial \theta}{\partial x} + v \frac{\partial \theta}{\partial y} + w \frac{\partial \theta}{\partial z} = D_{\theta} + turb_{\theta} + S_{\theta}
$$

$$
\frac{\partial \pi}{\partial t} + u \frac{\partial \pi}{\partial x} + v \frac{\partial \pi}{\partial y} + w \frac{\partial \pi}{\partial z} = -\frac{R_d}{c_v} \pi \left( \frac{\partial u}{\partial x} + \frac{\partial v}{\partial y} + \frac{\partial w}{\partial z} \right) + \frac{R_d}{c_v} \frac{\pi}{\theta} \frac{d\theta}{dt}
$$

Others variables include soil, cloud and precipitation processes

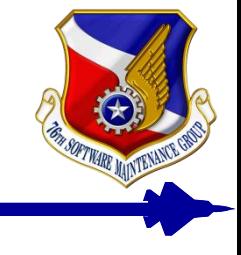

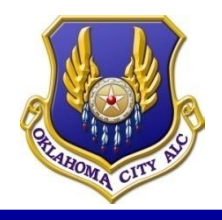

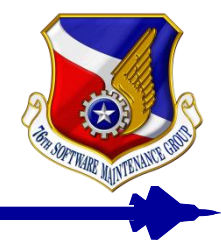

- **Vector processors: 50-90% peak – fast memory**
	- **Removing operators from the code – loop merging**
	- **Loop Fusion – helps the compiler vectorize code**
- **Scalar: 10-60% peak – memory bound**
	- **Loop merging – reduce number of loads and stores**
	- **Supernoding/Tiling**
		- **Data/cache reuse**
			- **Rearrange computations for maximum data reuse**
- **References:** 
	- **OSCER Symposium (Weber: 2005,2006,2008)**
	- **Linux Cluster Institute (Weber and Neeman: 2006)**

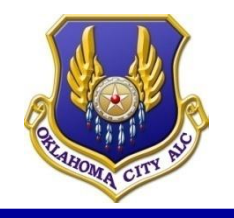

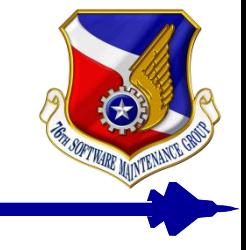

### **Benchmarks (Single Core, 4th Order 72x72x53)**

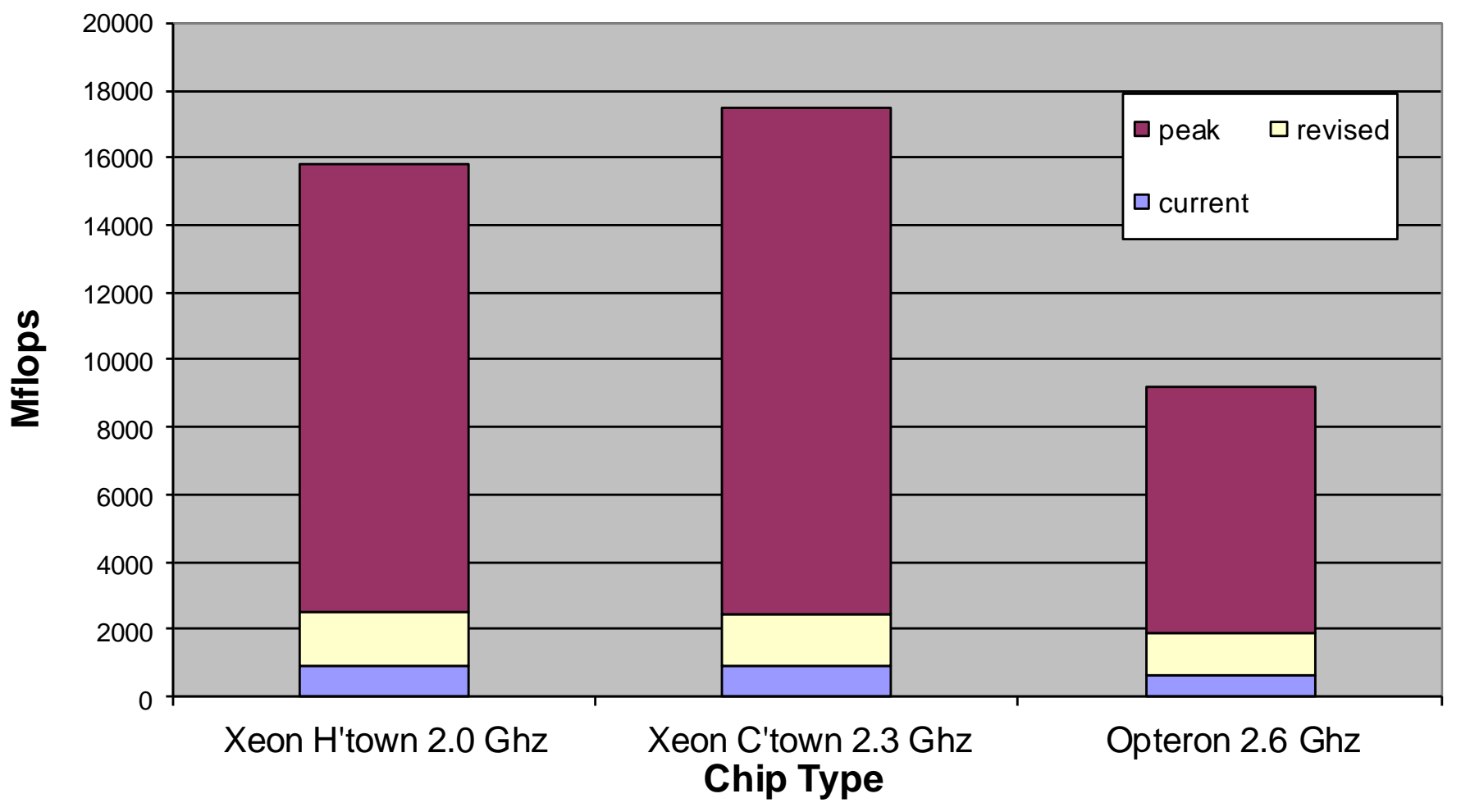

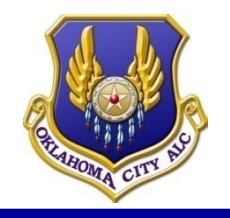

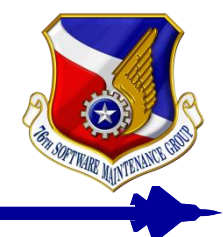

- **Single core CPU's capable of ~10 GFLOPS/sec**
- **Multicore capable of ~100's GFLOPS/sec**
- **But CPU memory bandwidth severely restricts real world performance of multicore CPU's for memory intensive applications**
- **GPU's offer >1 TFLOPS/sec potential**
- **The coding style for GPGPU's is very different**
- **"New language" (CUDA) needed for programming on GPU**
- **But since the potential exists, we try…**

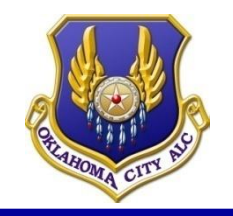

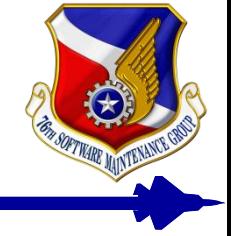

- **Tesla C1060 GPU has 240 cores**
- **30 Multiprocessors (MP)**
	- **8 cores each**
- **Shared memory on each MP**
	- **Accessible to all 8 cores**
- **Goal: Utilize all GPU cores**
	- **>80% core utilization on loops**

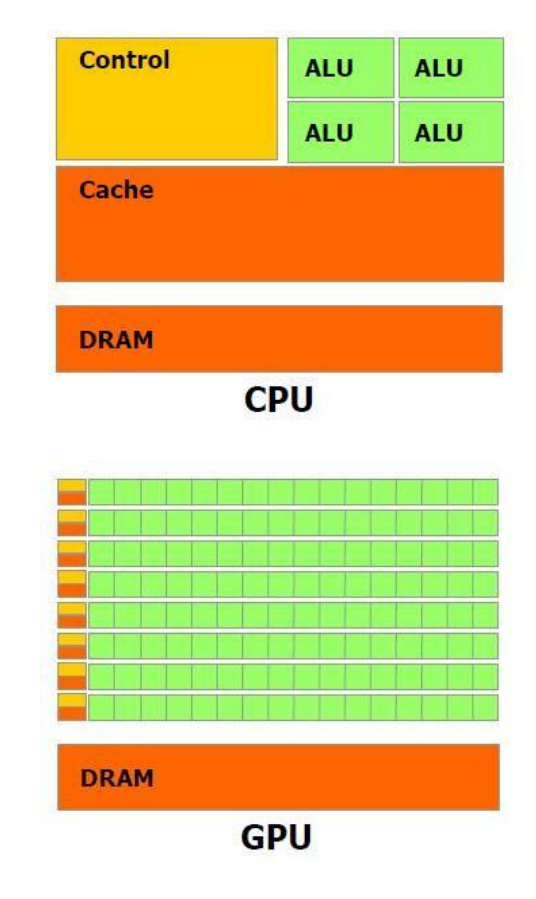

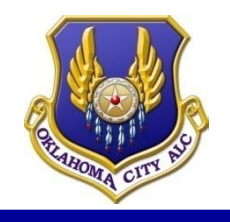

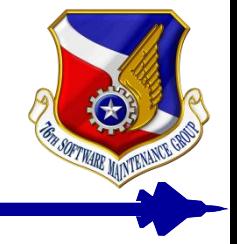

- **Global Memory**
	- **Main memory, 4 GB for the NVIDIA Tesla C1060**
	- **About 200 cycles to access (vs. 50 cycles for a CPU)**
- **Registers**
	- **64KB per multiprocessor (vs. 512 B for Pentium 4 CPU)**
	- **1 cycle to access**
- **Shared registers (AKA "shared memory")**
	- **16 KB per multiprocessor**
	- **Can be allocated for each block of threads**
	- **All threads within block can access all data in shared registers, even if another thread fetched it**
	- **Allows for data reuse – this is important**

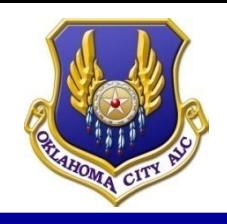

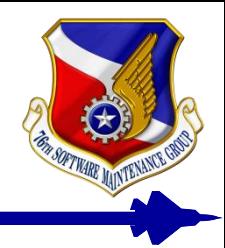

- **Step 1 – copy data from main memory to GPU global memory (from host to device)**
- **Step 2 – threads run code inside kernel function**
	- **Each thread fetches some data from global memory and stores it in registers**
	- **Each thread performs computations**
	- **Each thread stores a result in global memory**
- **Step 3 – copy results from device back to host**
- **CUDA – Compute Unified Device Architecture**

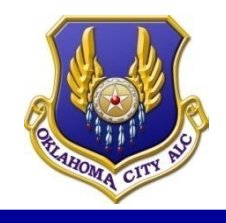

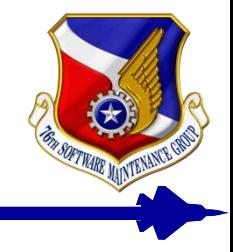

- **GPGPU programming is hard (at first)**
	- **Learning takes a lot of time and effort**
	- **Understanding example programs requires knowing terminology**
	- **Understanding the terminology requires example programs**
	- **So where do you start?**
		- **Basic terminology, simple example**
			- **Disclaimer: this is not a CUDA class**

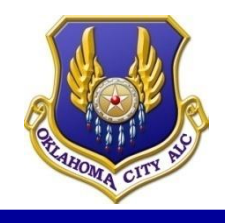

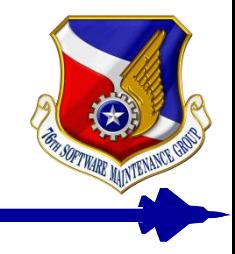

- **Thread = an single instance of computation** – **One thread per processor-core at a time**
- **CUDA allows you to specify the thread organization, count, and indexing**
	- **You control which threads are responsible for which portion of the task**

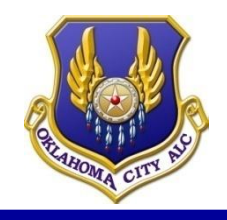

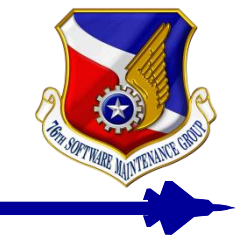

• **We want to increment each element in a 1 dimensional array of integers**

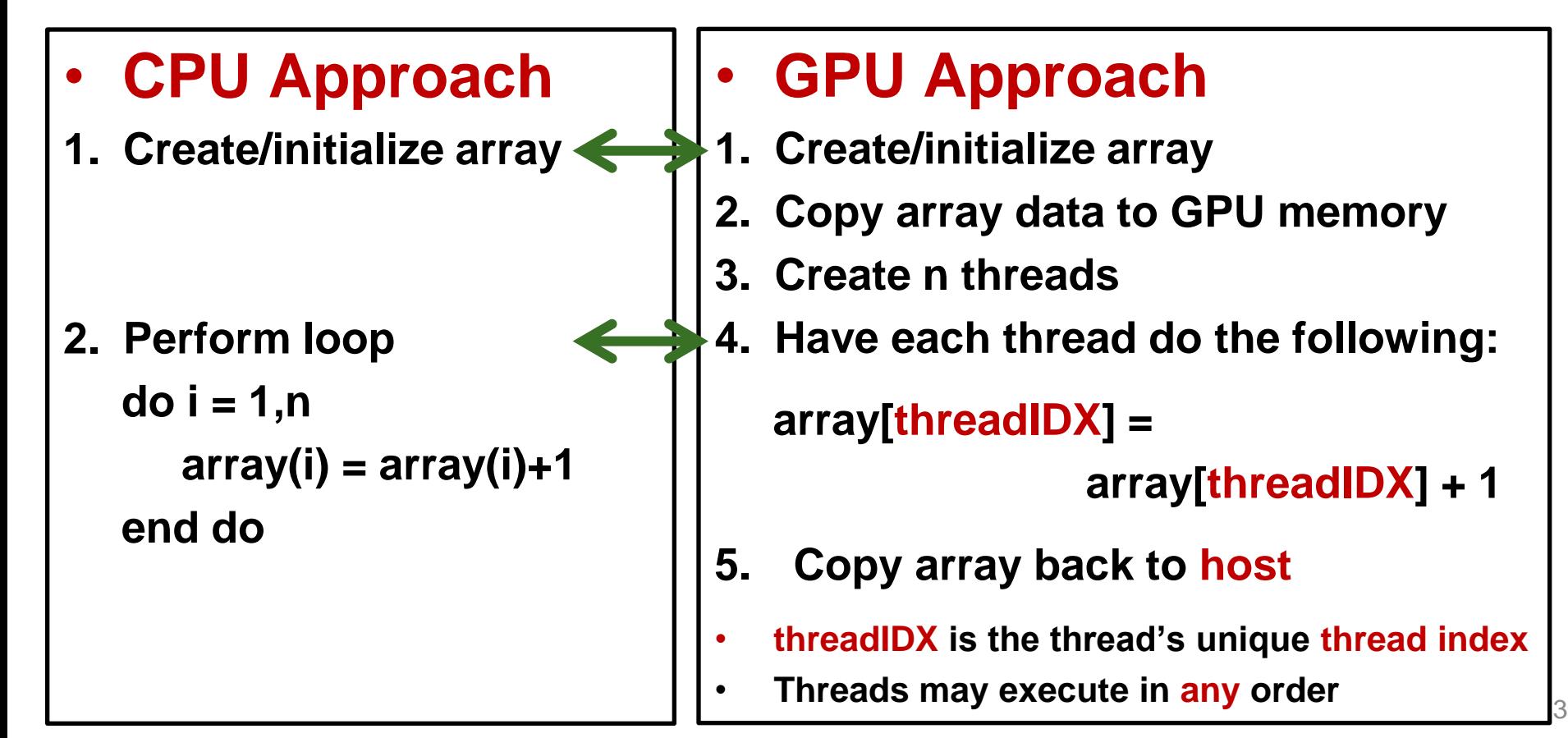

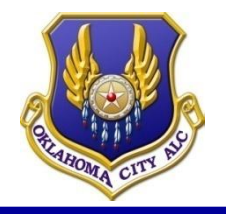

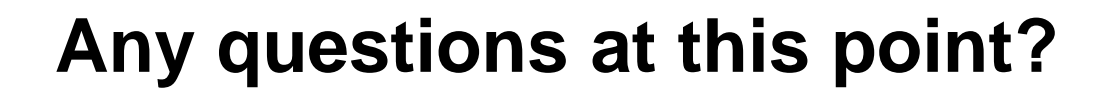

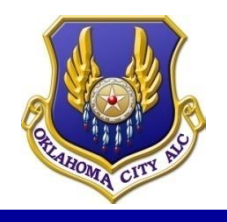

# **Weather Model Equations**

- **U,V,W represent winds**
- Theta  $\theta$  represents  **temperature**
- $\pi$  represents pressure
- **T – Time**
- **X – east west direction**
- **Y – north south direction**
- **Z – vertical direction**
- **Turb – turbulence terms (what can't be measured/predicted)**
- **S – Source terms, condensation, evaporation, heating, cooling**
- **D – numerical smoothing**
- **f – Coriolis force (earth's rotation)**

$$
\frac{\partial u}{\partial t} + u \frac{\partial u}{\partial x} + v \frac{\partial u}{\partial y} + v \frac{\partial u}{\partial z} + v \frac{\partial v}{\partial z} + \frac{\partial v}{\partial z} + v \frac{\partial v}{\partial z} + v \frac{\partial v
$$

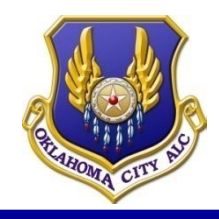

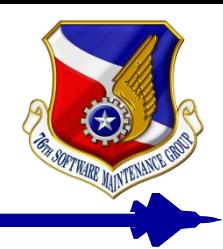

- - **DO k = 3,nz-2 DO j = 3,ny-2 DO i = 3,nx-2**
- **CPU Version Normally, these computations are done separately, why combine them?** 
	- **Data reuse!**

 **u(i,j,k,2)= -u(i,j,k,2)\*... ( 150 operations ) compute uadv u** (... 18 operations ...) **compute vadv u (... 16 operations ...) compute wadv u (... 16 operations ...) compute cmixx u (... 33 operations ...) compute cmixy u (... 33 operations ...) compute cmixz u (... 33 operations ...) v(i,j,k,2)= -v(i,j,k,2)\*... ( 148 operations ) w(i,j,k,2)= -w(i,j,k,2)\*... ( 100 operations ) p(i,j,k,2)= -p(i,j,k,2)\*... ( 49 operations ) pt(i,j,k,2)= -pt(i,j,k,2)\*... ( 148 operations )**

### **595 operations total**

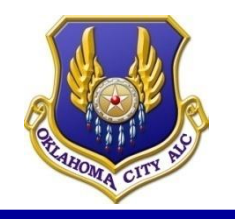

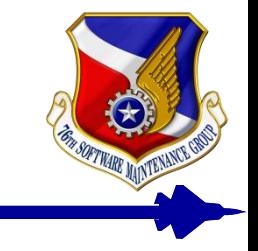

## • **Subset of calculation – u array – uadv u**

 $u(i,j,k,2) = -u(i,j,k,2)*rk$  constant1(n)

**! compute uadv u**

$$
+tema4*( (u(i,j,k,1)+u(i+2,j,k,1))\n*(u(i+2,j,k,1)-u(i,j,k,1))\n+(u(i,j,k,1)+u(i-2,j,k,1))\n*(u(i,j,k,1)-u(i-2,j,k,1))\n+ (u(i,j,k,1)-u(i-2,j,k,1))\n+ (u(i+1,j,k,1)+u(i,j,k,1))\n*(u(i+1,j,k,1)+u(i,j,k,1))\n+(u(i,j,k,1)+u(i-1,j,k,1))\n*(u(i,j,k,1)-u(i-1,j,k,1)))
$$

• **Note: For every (i,j,k) element, this part of the update requires the value at (i,j,k), as well as 4 other values – the two on either side of (i,j,k) in the i direction: (i-2,j,k) (i-1,j,k) (i+1,j,k) (i+2,j,k)**

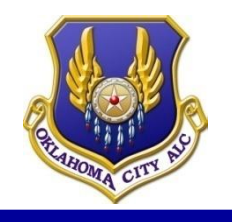

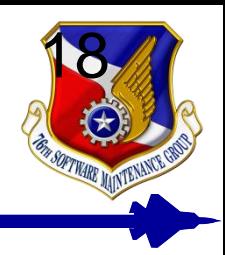

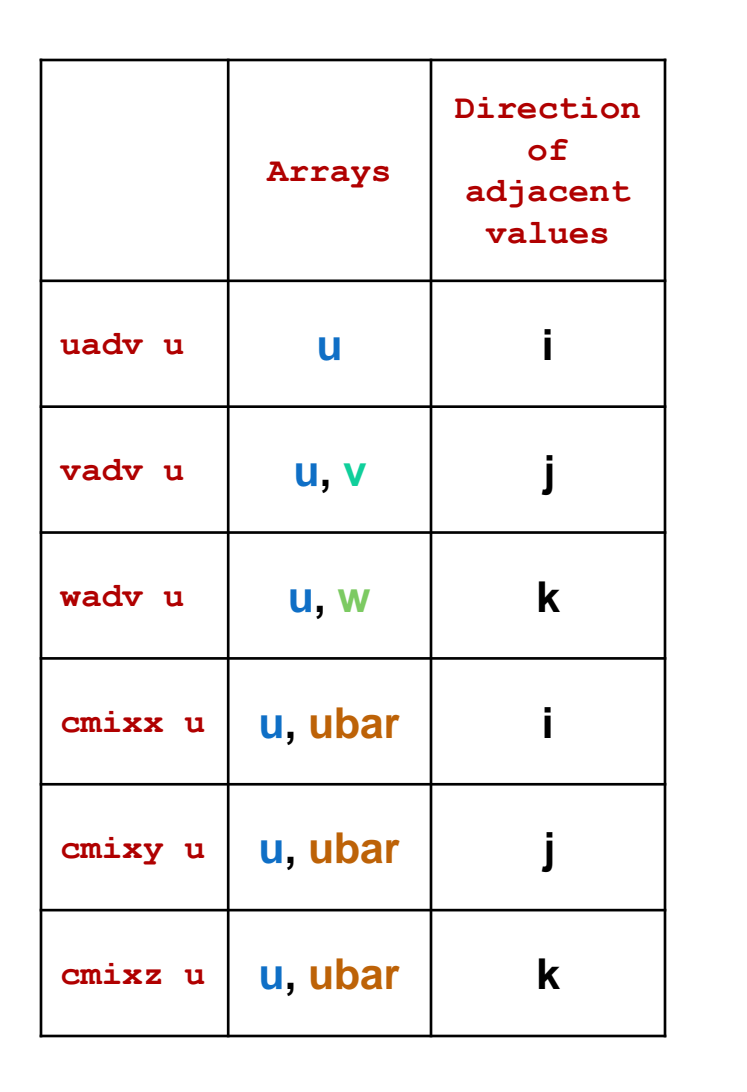

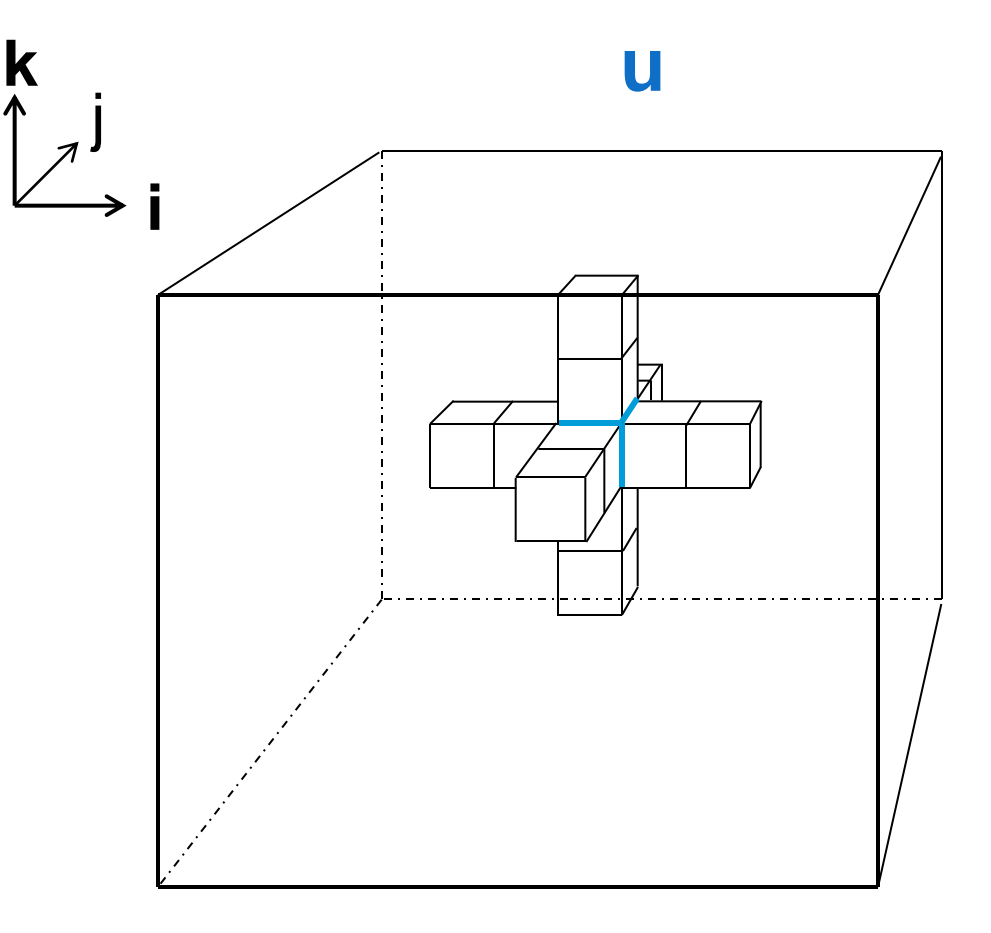

**ALL** elements needed to update  $u(i,j,k)$ 

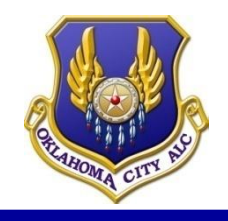

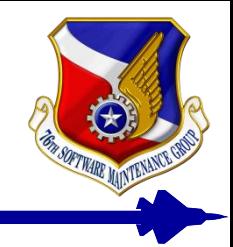

- **Normal registers - each thread will fetch five elements from global memory**
	- **That's inefficient - each element would be fetched 5 times by 5 different threads**
- **Shared registers - Each thread copies one element into a "shared" array (stored in shared registers) that can be accessed by all threads**

– **Shared arrays allocated/accessed within block**

• **Then each thread only performs one global fetch and can access all 5 elements it needs!**

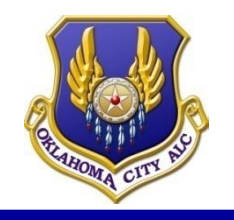

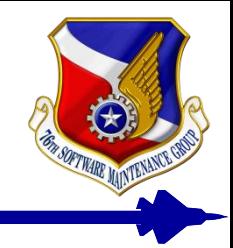

- **Limited to 16 KB of shared registers**
	- **We're processing gigabytes of data**
	- **Need to break up the problem into smaller pieces that can be moved in and out of shared memory efficiently**
- **What else do we need to do to get maximum performance?**

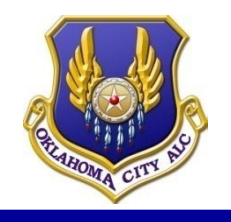

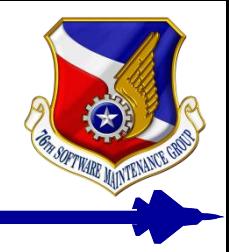

- **Make sure global memory fetches are coalescing**
	- **When adjacent threads access adjacent locations in global memory, the fetches are "coalesced" automatically into a single large fetch**
	- **Absolutely necessary for good performance**
	- **Number 1 priority**

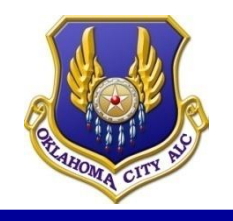

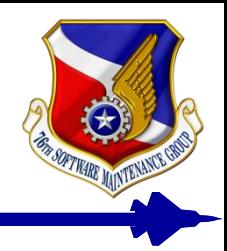

- **Reuse as much data as possible**
	- **By using shared registers**
		- **Break problem into pieces that are small enough to fit into shared memory**
	- **By having threads perform cleverly designed loops**
		- **Not using shared registers**
		- **Loops within threads that solve the following problem…**

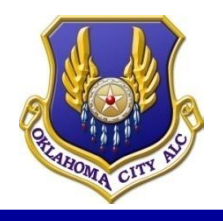

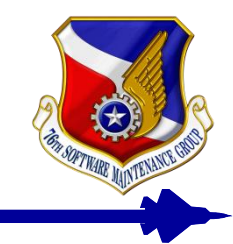

- **To maximize coalescence, we need blocks of threads that are "long" in the i-direction.**
- **However, because of our size limitation on shared memory, this forces blocks to be "narrow" in the other two dimensions.**
	- **64x1x1, for example**
- **This is a problem for the parts of the calculation that require neighboring data in the j and k directions**
	- **Can we still reuse data these parts of the calculation?**
	- **Yes! Partially.**

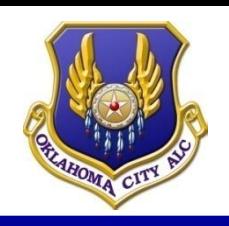

## **Data Reuse: Looping + Shared Registers**

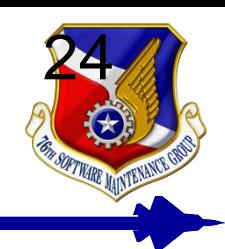

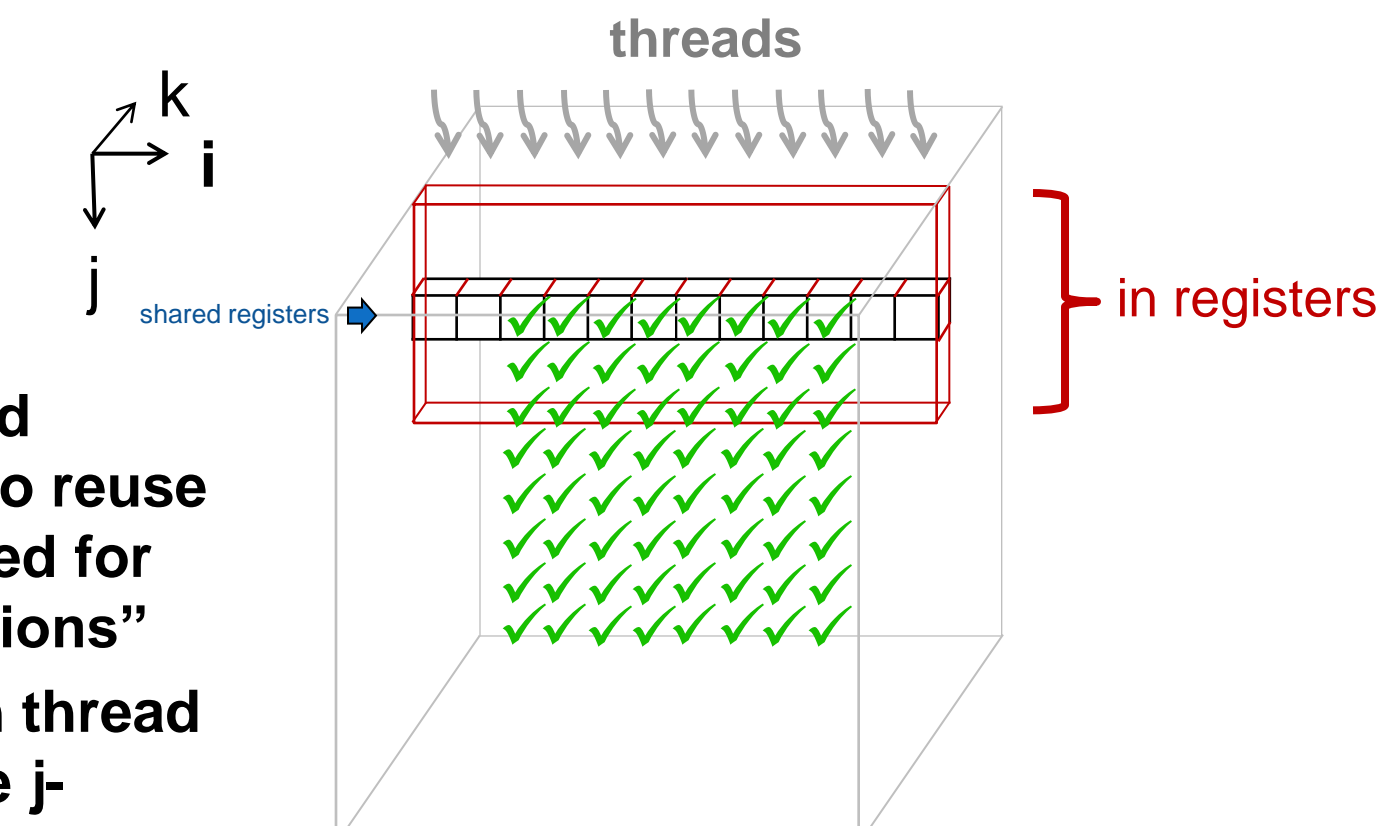

• **Each element is only fetched once from global memory, and then used nine times (see animation)**

- **Use shared registers to reuse data needed for "i-calculations"**
- **Have each thread loop in the jdirection to reuse data needed for the "jcalculations"**

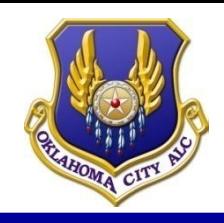

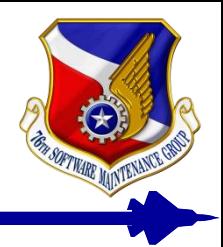

- **"Hide" memory fetches with computations**
	- **Structure kernel so that data is being fetched while computations are being performed (the scheduler will try to help with this)**
- **Choose block dimensions that allow for maximum thread-scheduling efficiency**
	- **Multiples of 32 threads**
	- **Blocks that are "longer" in one dimension (i) to facilitates maximum coalescence**

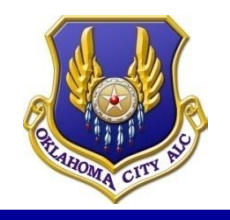

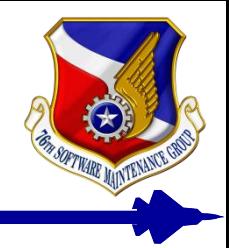

- **Designing your program so that it uses all of these strategies is difficult**
	- **It's a bit like trying to design a car that is luxurious, safe, fast, agile, reliable, practical, inexpensive, visually appealing, and fuel efficient all at the same time**
		- **There are tradeoffs - you have to find the right balance**

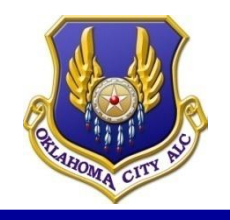

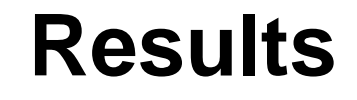

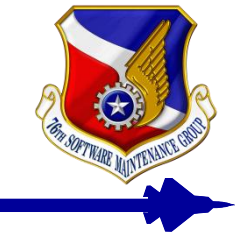

#### **Speed (GFLOP/s)**

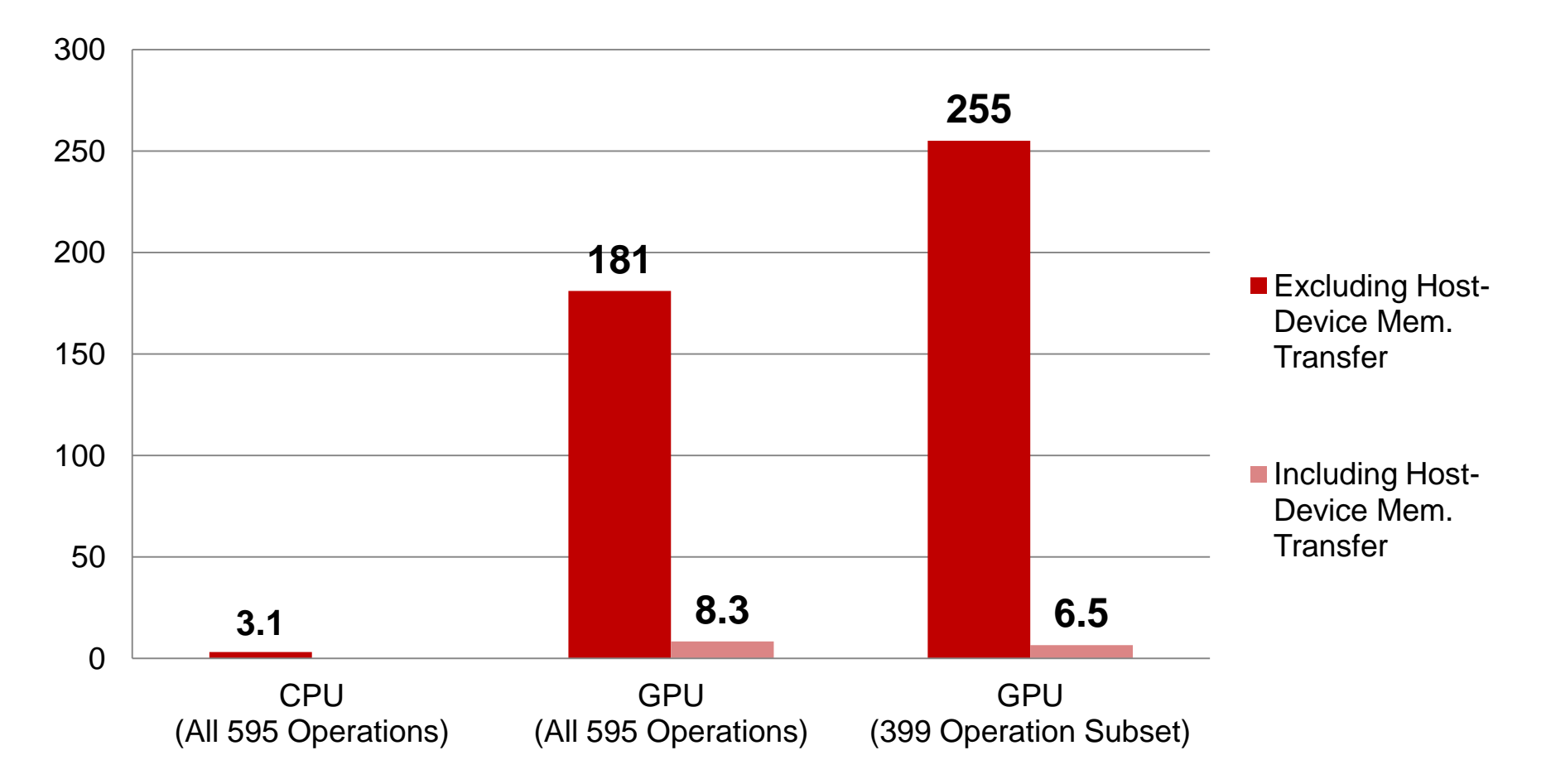

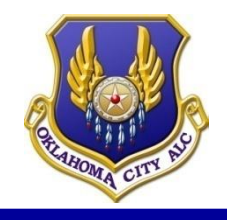

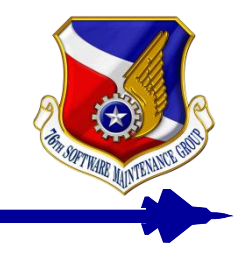

- **Is that good? How do we know?**
- **Estimate theoretical hardware peak**
	- **933 GFLOP/s for single precision**
	- **But we can't use some of the hardware**
		- **No texturing, reduces peak by about 33%**
	- **This number assumes we're taking advantage of the fused multiply-add instruction, but our computation doesn't have many multiply-adds**
		- **Reduces peak by about 50%**
	- **So achievable hardware peak is about 311 GFLOP/s**
	- **Kernel runs at 82% of peak, not bad!!!**

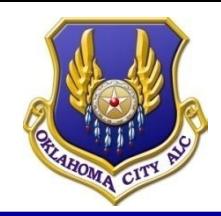

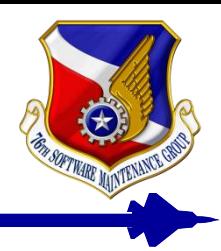

- **Determine theoretical application "speed limit"**
- **Based on global memory bandwidth and algorithm memory requirements**
	- **Even if our algorithm has 100% data reuse and we**  *completely hide* **all operations behind data fetches, we would still need to fetch each element of data from global memory one time, and write our results back**
	- **Compute time required to move data**

**T = (data moved) / (global memory bandwidth)**

– **Compute speed limit (FLOP/s)**

**ASL = (Algorithm FLOP Count) / T**

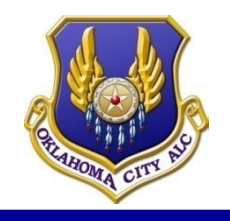

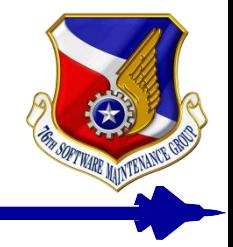

- **786 GFLOP/s for the 399 operation subset (Tesla C1060 GPU)**
	- **Because this computation has such a high operation-to-memory-fetch ratio (~30:1), this "speed limit" is high**
	- **This is higher than our achievable hardware peak, which means our performance might increase if the GPU had faster multiprocessors**
	- **Suggests that our program is** *not* **memory bound**
- **This peak can be calculated before writing any code to find out if a particular computation is a good candidate for GPU acceleration**
	- **Increment array example: 12.8 GFLOP/s = poor candidate**

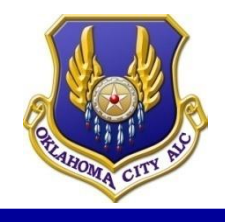

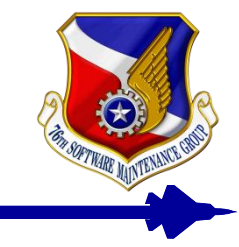

- **Easily parallelizable**
	- **Same set of independent operations are performed on each element in a domain (SIMD)**
	- **These operations can execute in any order**
- **Spatial locality**
	- **Individual operations require data that is nearby in the domain**
	- **Facilitates data reuse**
- **High operation-to-memory-fetch ratio**
	- **Calculate theoretical "speed limit" based on algorithm memory requirements and global memory bandwidth**

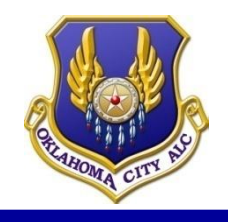

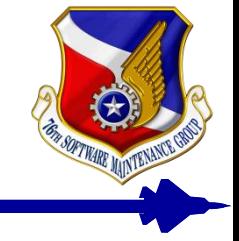

- **Add other big time step computations** 
	- **Turbulence, coriolis, buoyancy**
	- **Cloud physics**
	- **Radiation**
- **Include small time step**
	- **Texture/interpolators for the pressure gradient**
- **Parallel version (MPI)**

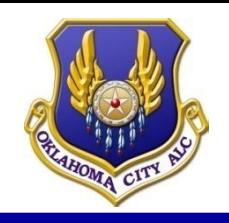

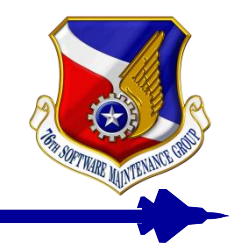

- *Programming Massively Parallel Processors: A Hands-On Approach* **by Kirk and Hwu**
- **Online lecture slides and audio**
	- **ECE 498 AL (Univ. of Illinois)**
- **NVIDIA CUDA Programming Guide**
- **Portland Group CUDA Fortran Programming Guide and Reference**
- **Forums**
	- **Portland group**
	- **NVIDIA**

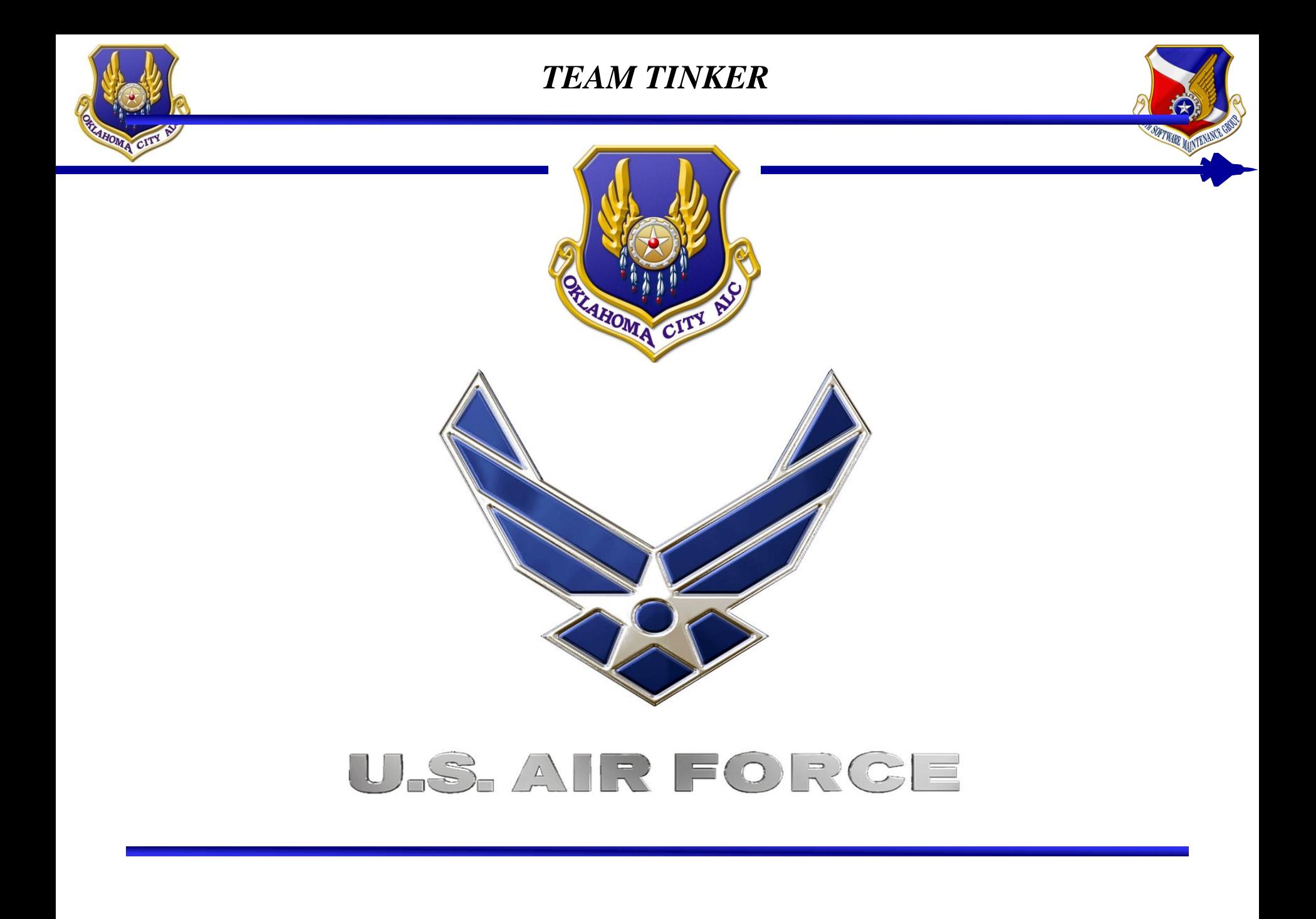